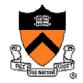

# **Optimizing Malloc and Free**

**COS 217** 

Reading: Section 8.7 in K&R book

http://gee.cs.oswego.edu/dl/html/malloc.html

## **Goals of This Lecture**

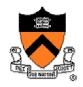

### Brief review of K&R implementation

- Circular linked list of free chunks, with pointer and size in header
  - Malloc: first-fit algorithm, with splitting
  - Free: coalescing with adjacent chunks, if they are free
- Limitations
  - Fragmentation of memory due to first-fit strategy
  - Linear time to scan the list during malloc and free

### Optimizations related to assignment #4

- Placement choice, splitting, and coalescing
- Faster free
  - Size information in both header and footer
  - Next and previous free-list pointers in header and footer
- Faster malloc
  - Separate free list for free chunks of different sizes
  - One bin per chunk size, or one bin for a range of sizes

# Free Chunk: Pointer, Size, Data

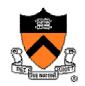

- Free chunk in memory
  - Pointer to the next chunk
  - Size of the chunk
  - User data

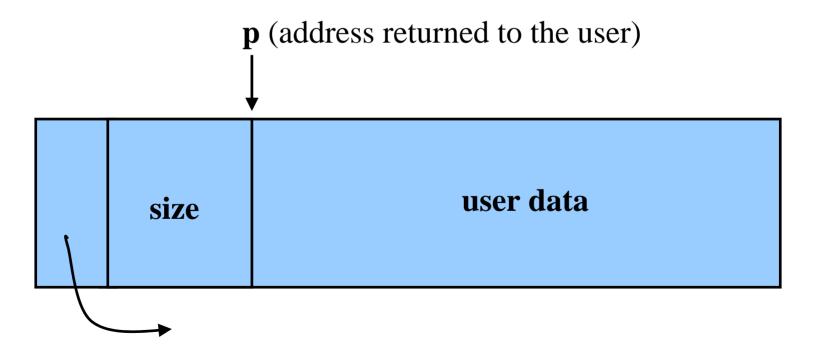

header

## Free List: Circular Linked List

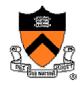

- Free chunks, linked together
  - Example: circular linked list
- Keep list in order of increasing addresses
  - Makes it easier to coalesce adjacent free chunks

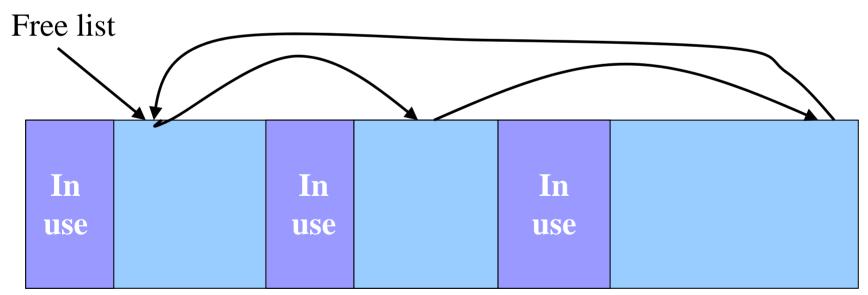

# Malloc: First-Fit Algorithm

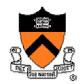

- Start at the beginning of the list
- Sequence through the list
  - Keep a pointer to the previous element
- Stop when reaching first chunk that is big enough
  - Patch up the list
  - Return a chunk to the user

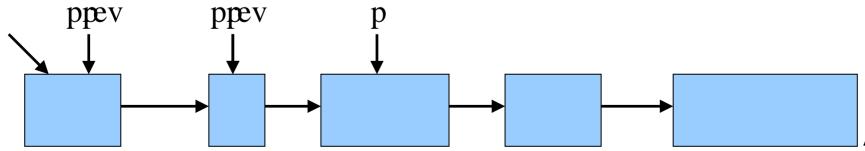

## Malloc: First Case, A Perfect Fit

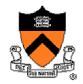

- Suppose the first fit is a perfect fit
  - Remove the chunk from the list
  - Link the previous free chunk with the next free chunk
  - Return the current to the user (skipping header)

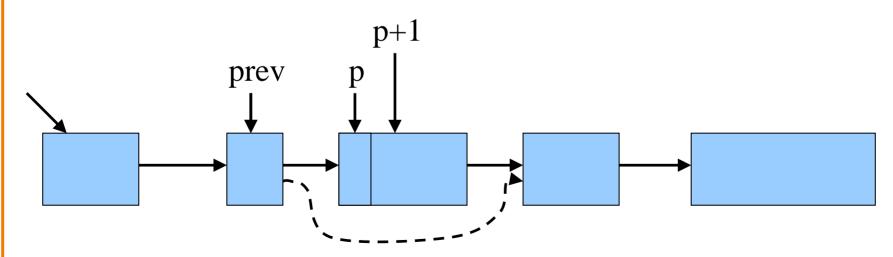

# Malloc: Second Case: Big Chunk

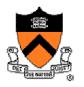

- Suppose the chunk is bigger than requested
  - Divide the free chunk into two chunks
  - Keep first (now smaller) chunk in the free list
  - Allocate the second chunk to the user

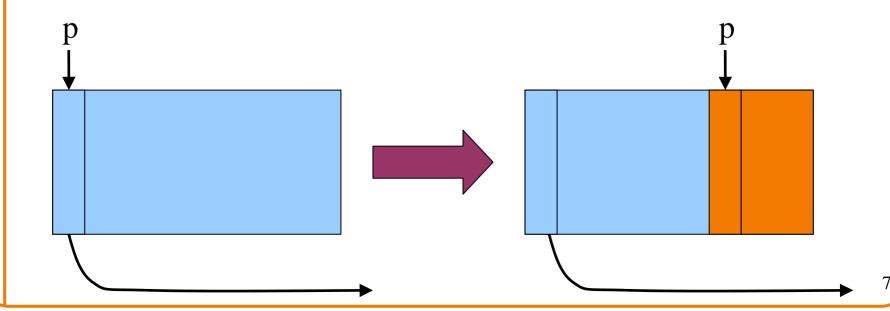

### **Free**

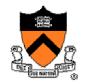

- User passes a pointer to the memory chunk
  - o void free(void \*ap);
- Free function inserts chunk into the list
  - Identify the start of entry
  - Find the location in the free list
  - Add to the list, coalescing entries, if needed

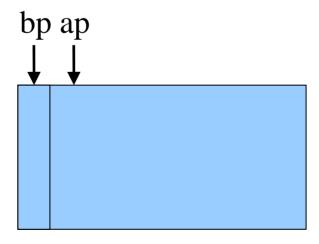

# Free: Finding Location to Insert

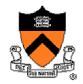

- Start at the beginning
- Sequence through the list
- Stop at last entry before the to-be-freed element

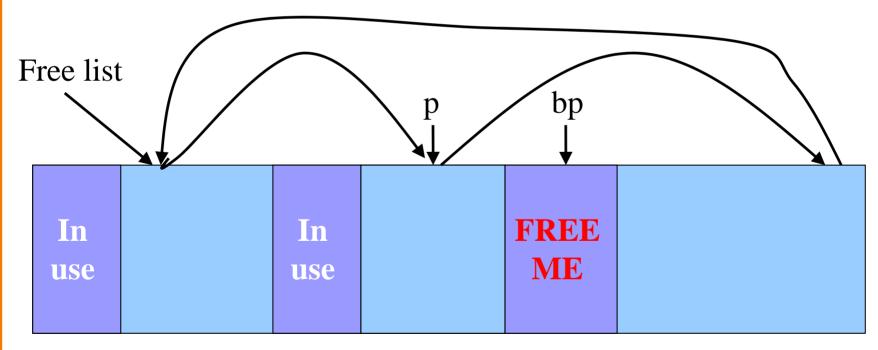

# Free: Handling Corner Cases

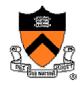

- Check for wrap-around in memory
  - To-be-freed chunk is before first entry in the free list, or
  - To-be-freed chunk is after the last entry in the free list

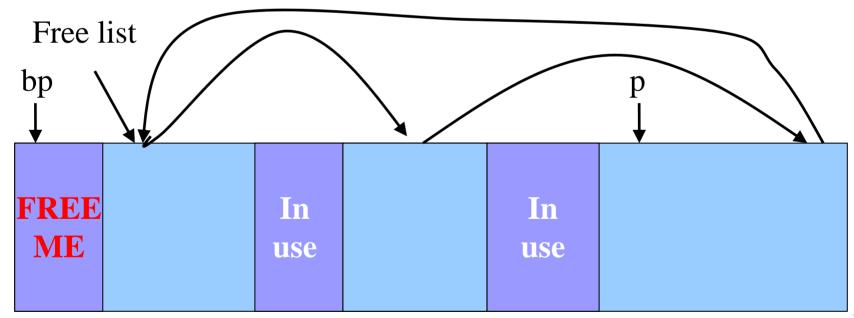

# Free: Inserting Into Free List

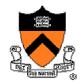

- New element to add to free list
- Insert in between previous and next entries
- But, there may be opportunities to coalesce

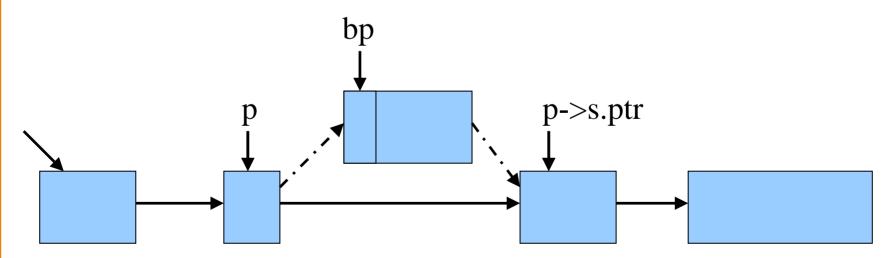

# **Coalescing With Neighbors**

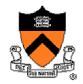

- Scanning the list finds the location for inserting
  - Pointer to to-be-freed element: bp
  - Pointer to previous element in free list: p
- Coalescing into larger free chunks
  - Check if contiguous to upper and lower neighbors

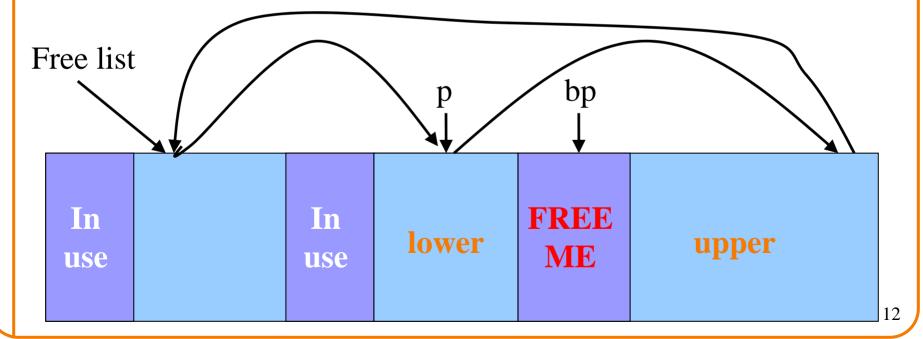

# **Coalesce With Upper Neighbor**

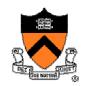

- Check if next part of memory is in the free list
- If so, make into one bigger chunk
- Else, simply point to the next free element

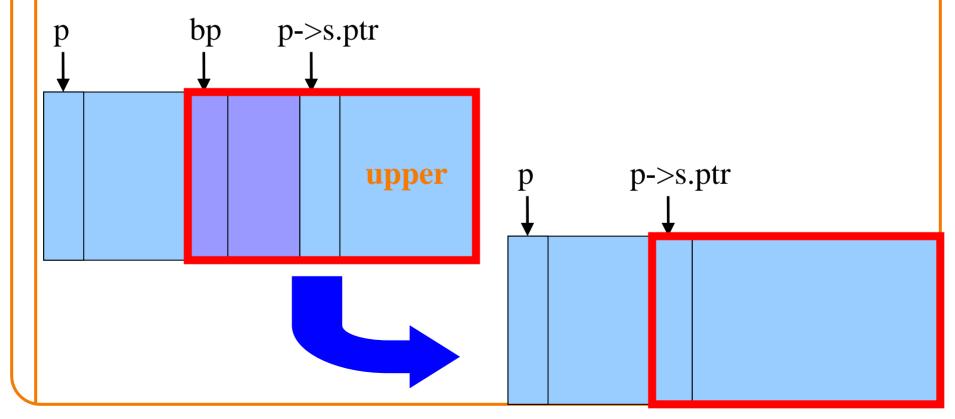

# **Coalesce With Lower Neighbor**

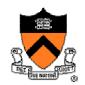

- Check if previous part of memory is in the free list
- If so, make into one bigger chunk

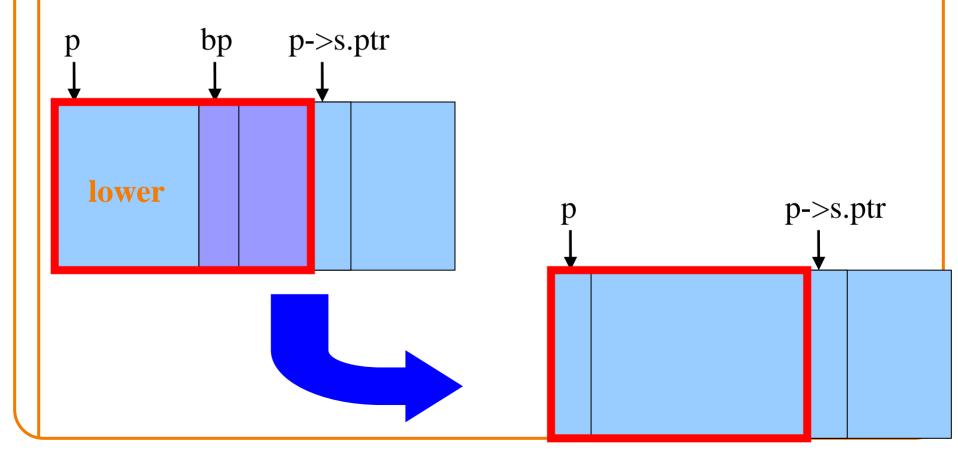

## **K&R Malloc and Free**

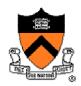

### Advantages

Simplicity of the code

### Optimizations

- Roving free-list pointer is left at the last place a chunk was allocated
- Splitting large free chunks to avoid wasting space
- Coalescing contiguous free chunks to reduce fragmentation

#### Limitations

- Inefficient use of memory: fragmentation
  - Best-fit policy can leave lots of "holes" of free chunks in memory
- Long execution times: linear-time overhead
  - Malloc scans the free list to find a big-enough chunk
  - Free scans the free list to find where to insert a chunk

## Improvements: Placement

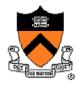

- Placement: reducing fragmentation
  - Deciding which free chunk to use to satisfy a malloc() request
  - K&R uses "first fit" (really, "next fit")
    - Example: malloc(8) would choose the 20-byte chunk
  - Alternative: "best fit" or "good fit" to avoid wasting space
    - Example: malloc(8) would choose the 8-byte chunk

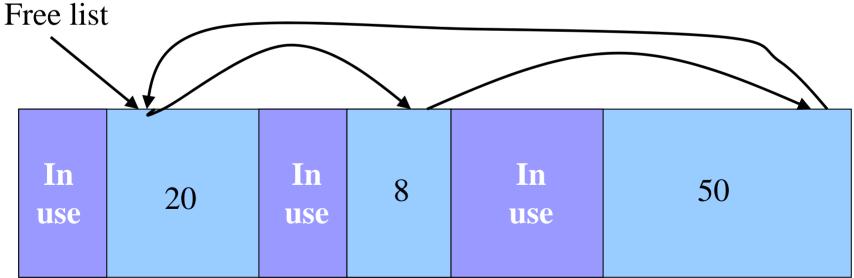

# Improvements: Splitting

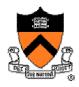

- Splitting: avoiding wasted memory
  - Subdividing a large free chunk, and giving part to the user
  - K&R malloc() does splitting whenever the free chunk is too big
    - Example: malloc(14) splits the 20-byte chunk
  - Alternative: selective splitting, only when the savings is big enough
    - Example: malloc(14) allocates the entire 20-byte chunk

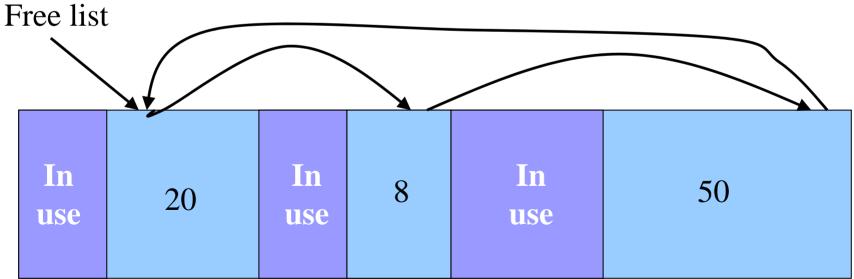

# Improvements: Coalescing

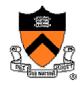

- Coalescing: reducing fragmentation
  - Combining contiguous free chunks into a larger free chunk
  - K&R does coalescing in free() whenever possible
    - Example: combine free chunk with lower and upper neighbors
  - Alternative: deferred coalescing, done only intermittently
    - Example: wait, and coalesce many entries at a time later

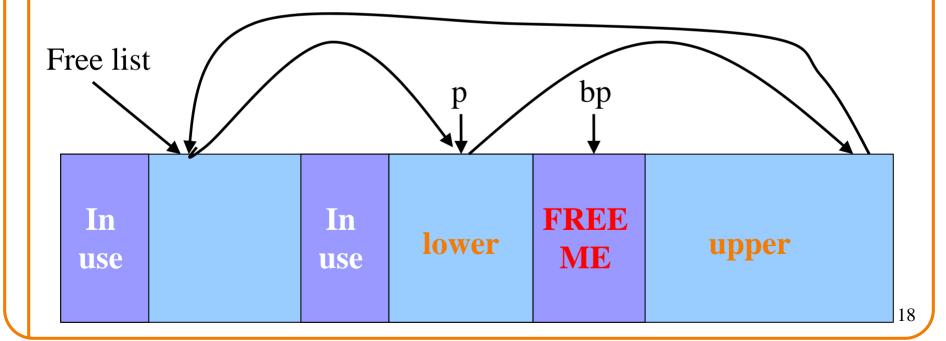

# Improvements: Faster Free

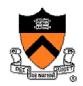

- Performance problems with K&R free()
  - Scanning the free list to know where to insert
  - Keeping track of the "previous" node to do the insertion
- Doubly-linked, non-circular list
  - Header
    - Size of the chunk (in # of units)
    - Flag indicating whether the chunk is free or in use
    - If free, a pointer to the next free chunk
  - Footer in all chunks
    - Size of the chunk (in # of units)
    - If free, a pointer to the previous free chunk

| n | f |
|---|---|
| 9 | O |
| a | O |
| 1 | t |

# **Size: Finding Next Chunk**

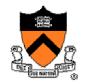

- Go quickly to next chunk in memory
  - Start with the user's data portion of the chunk
  - Go backwards to the head of the chunk
    - Easy, since you know the size of the header
  - Go forward to the head of the next chunk
    - Easy, since you know the size of the current chunk

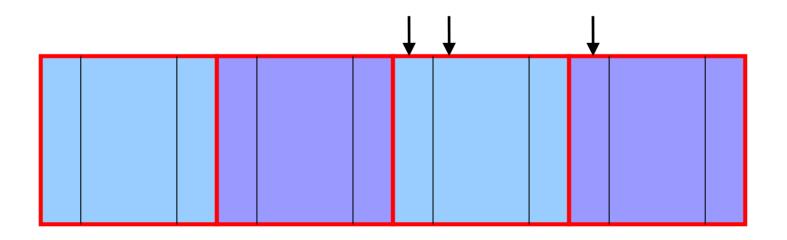

# **Size: Finding Previous Chunk**

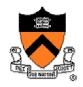

- Go quickly to previous chunk in memory
  - Start with the user's data portion of the chunk
  - Go backwards to the head of the chunk
    - Easy, since you know the size of the header
  - Go backwards to the footer of the previous chunk
    - Easy, since you know the size of the footer
  - Go backwards to the header of the previous chunk
    - Easy, since you know the chunk size from the footer

## **Pointers: Next Free Chunk**

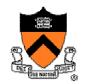

- Go quickly to next free chunk in memory
  - Start with the user's data portion of the chunk
  - Go backwards to the head of the chunk
    - Easy, since you know the size of the header
  - Go forwards to the next free chunk
    - Easy, since you have the next free pointer

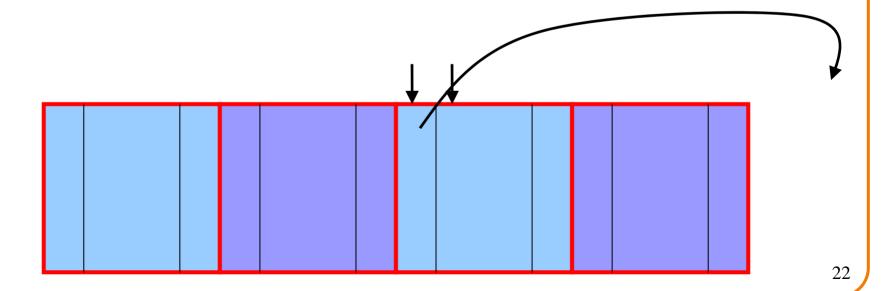

## **Pointers: Previous Free Chunk**

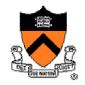

- Go quickly to previous free chunk in memory
  - Start with the user's data portion of the chunk
  - Go backwards to the head of the chunk
    - Easy, since you know the size of the header
  - Go forwards to the footer of the chunk
    - Easy, since you know the chunk size from the header
  - Go backwards to the previous free chunk
    - Easy, since you have the previous free pointer

## **Efficient Free**

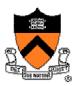

#### Before: K&R

- Scan the free list till you find the place to insert
  - Needed to see if you can coalesce adjacent chunks
- Expensive for loop with several pointer comparisons

## After: with header/footer and doubly-linked list

- Coalescing with the previous chunk in memory
  - Check if previous chunk in memory is also free
  - If so, coalesce
- Coalescing with the next chunk in memory the same way
- Add the new, larger chunk to the front of the linked list

## But Malloc is Still Slow...

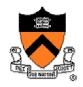

- Still need to scan the free list
  - To find the first, or best, chunk that fits
- Root of the problem
  - Free chunks have a wide range of sizes
- Solution: binning
  - Separate free lists by chunk size
  - Implemented as an array of free-list pointers

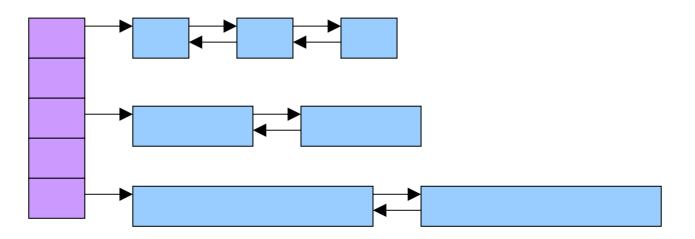

# **Binning Strategies: Exact Fit**

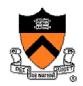

- Have a bin for each chunk size, up to a limit
  - Advantages: no search for requests up to that size
  - Disadvantages: many bins, each storing a pointer
- Except for a final bin for all larger free chunks
  - For allocating larger amounts of memory
  - For splitting to create smaller chunks, when needed

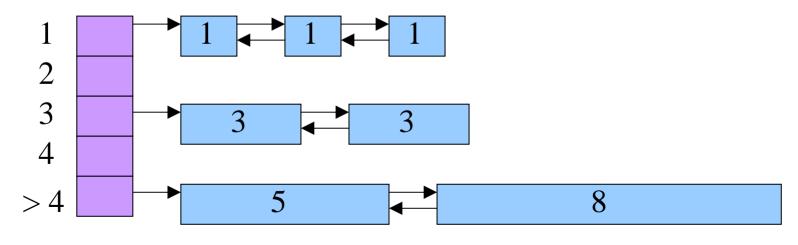

# **Binning Strategies: Range**

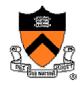

- Have a bin cover a range of sizes, up to a limit
  - Advantages: fewer bins
  - Disadvantages: need to search for a big enough chunk
- Except for a final bin for all larger free chunks
  - For allocating larger amounts of memory
  - For splitting to create smaller chunks, when needed

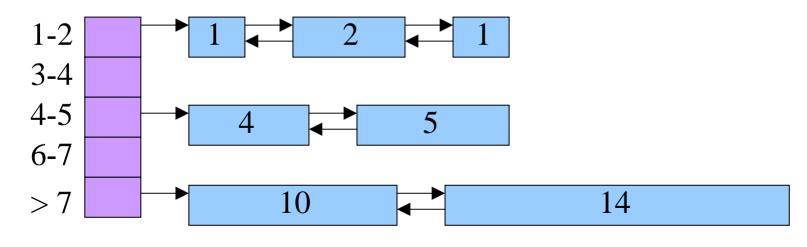

# **Suggestions for Assignment #4**

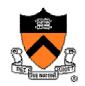

- Debugging memory management code is hard
  - A bug in your code might stomp on the headers or footers
  - ... making it very hard to understand where you are in memory
- Suggestion: debug carefully as you go along
  - Write little bits of code at a time, and test as you go
  - Use assertion checks very liberally to catch mistakes early
  - Use functions to apply higher-level checks on your list
    - E.g., all free-list elements are marked as free
    - E.g., each chunk pointer is within the heap range
    - E.g., the chunk size in header and footer are the same
- Suggestion: working in pairs
  - Think (and discuss) how to collaborate together
- Suggestion: draw lots and lots of pictures

## **Conclusions**

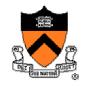

### K&R malloc and free have limitations

- Fragmentation of the free space
  - Due to the first-first strategy
- Linear time for malloc and free
  - Due to the need to scan the free list

### Optimizations

- Faster free
  - Headers and footers
  - Size information and doubly-linked free list
- Faster malloc
  - Multiple free lists, one per size (or range of sizes)
- Next lecture, on Tuesday
  - Bob Dondero starting off with assembly language